## **Values and Names**

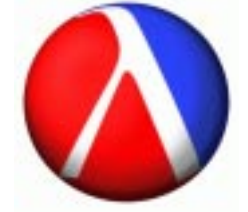

#### Some Values:

Numbers: **1**, **17.8**, **4/5**

Booleans: **true**, **false**

Lists: **empty**, **(cons <sup>7</sup> empty)**

#### $\bullet$  ...

Function names: **less-than-5**, **first-is-apple?** given **(define (less-than-5? n) ...) (define (first-is-apple? <sup>a</sup> b) ...)**

Why do only function values require names?

## **Naming Everything**

Having to name every kind of value would be painful:

```
(local [(define (first-is-apple? a b)
         (symbol=? a 'apple))]
 (choose '(apple banana) '(cherry cherry)
         first-is-apple?))
```
whould have to be

```
(local [(define (first-is-apple? a b)
         (symbol=? a 'apple))
        (define al '(apple banana))
        (define bl '(cherry cherry))]
  (choose al bl first-is-apple?))
```
Fortunately, we don't have to name lists

## **Naming Nothing**

Can we avoid naming functions?

In other words, instead of writing

```
(local [(define (first-is-apple? a b)
          (symbol=? a 'apple))]
  ... first-is-apple? ...)
```
we'd like to write

```
...function that takes a and band produces (symbol=? a 'apple)
...
```
We can do this in **Intermediate with Lambda**

#### **Lambda**

#### **Using Lambda**

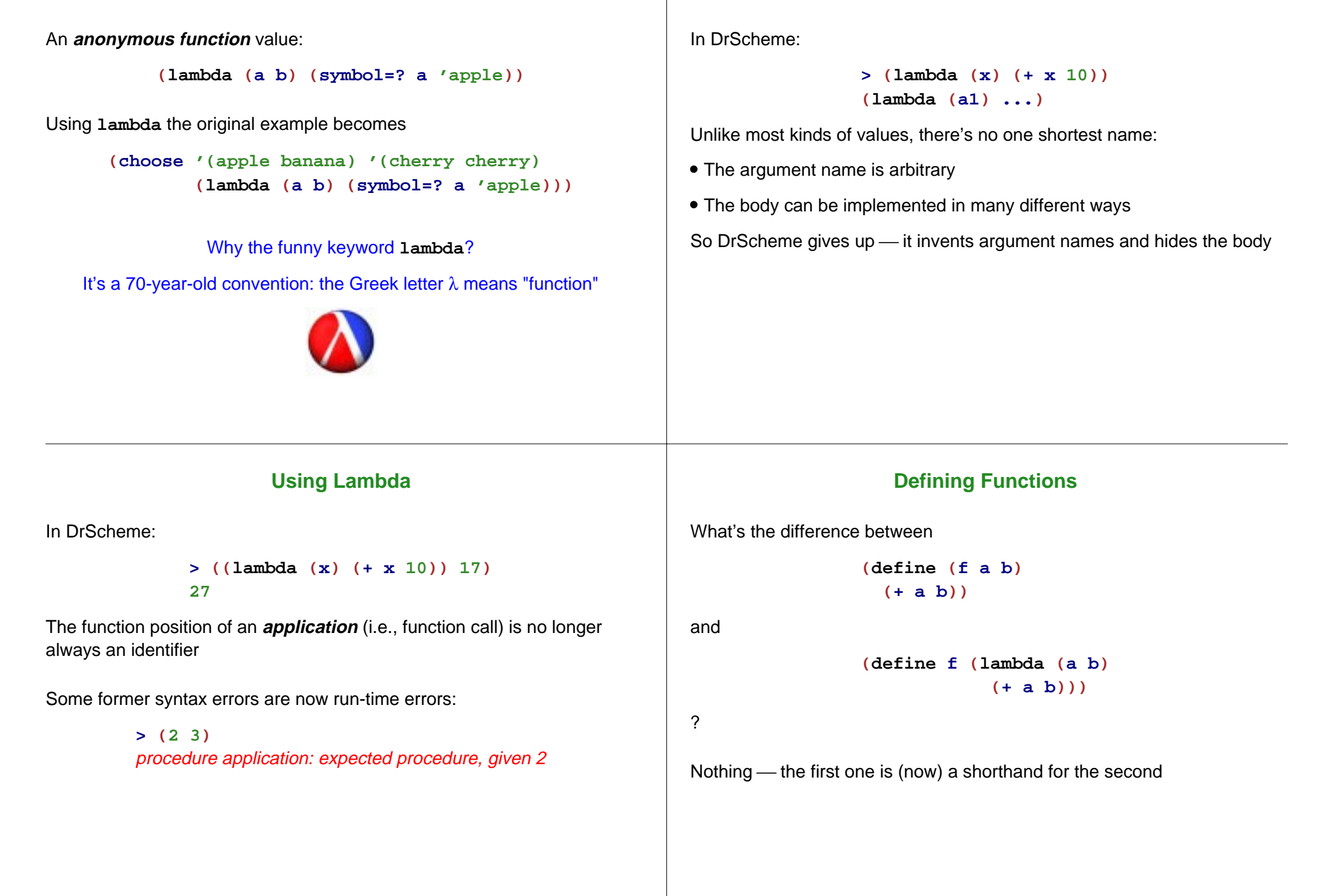

## **Lambda and Built-In Functions**

Anonymous functions work great with **filter**, **map**, etc.:

```
(define (eat-apples l)
 (filter (lambda (a)
            (not (symbol=? a 'apple)))
         l))
```

```
(define (inflate-by-4% l)
 (map (lambda (n) (* n 1.04)) l))
```

```
(define (total-blue l)
 (foldr (lambda (c n)
           (+ (color-blue c) n))
         0 l))
```
## **Functions that Produce Functions**

We already have functions that take function arguments

```
map : (X -> Y) list-of-X -> list-of-Y
```
How about functions that produce functions?

Here's one:

**; make-adder : num -> (num -> num) (define (make-adder n) (lambda (m) (+ <sup>m</sup> n)))**

**(map (make-adder 10) '(1 2 3)) (map (make-adder 11) '(1 2 3))**

## **Using Functions that Produce Functions**

Suppose that we need to filter different symbols:

**(filter (lambda (a) (symbol=? <sup>a</sup> 'apple)) l) (filter (lambda (a) (symbol=? <sup>a</sup> 'banana)) l) (filter (lambda (a) (symbol=? <sup>a</sup> 'cherry)) l)**

Instead of repeating the long **lambda** expression, we can abstract:

```
; mk-is-sym : sym -> (sym -> bool)
(define (mk-is-sym s)
  (lambda (a) (symbol=? s a)))
(filter (mk-is-sym 'apple) l)
(filter (mk-is-sym 'banana) l)
(filter (mk-is-sym 'cherry) l)
mk-is-sym is a curried version of symbol=?
```
## **! Currying Functions !**

This **curry** function curries any 2-argument function:

```
; curry : (X Y -> Z) -> (X -> (Y -> Z))
(define (curry f)
  (lambda (v1)
    (lambda (v2)
      (f v1 v2))))
(define mk-is-sym (curry symbol=?))
(filter (mk-is-sym 'apple) l)
(filter (mk-is-sym 'banana) l)
```

```
(filter (mk-is-sym 'cherry) l)
```
## **! Currying Functions !**

## **! Composing Functions !**

This **curry** function curries any 2-argument function:

```
; curry : (X Y -> Z) -> (X -> (Y -> Z))
(define (curry f)
  (lambda (v1)
    (lambda (v2)
      (f v1 v2))))
(filter ((curry symbol=?) 'apple) l)
(filter ((curry symbol=?) 'banana) l)
```
**(filter ((curry symbol=?) 'cherry) l)**

But we want non-symbols

```
; compose (Y -> Z) (X ->Y) -> (X -> Z)
(define (compose f g)
 (lambda (x) (f (g x))))
```

```
(filter (compose
        not((curry symbol=?) 'apple))
       l)
```
**! Uncurrying Functions !**

Sometimes it makes sense to **uncurry**:

**0 l))**

```
; curry : (X -> (Y -> Z)) -> (X Y -> Z)
(define (uncurry f)
  (lambda (v1 v2)
    ((f v1) v2)))
(define (map f l)
 (foldr (uncurry (compose (curry cons) f))
         empty l))
(define (total-blue l)
 (foldr (uncurry (compose (curry +)
```
**color-blue))**

#### **Lambda in Math**

```
; derivative : (num -> num) -> (num -> num)
(define (derivative f)
 (lambda (x)
    (/ (- (f (+ x delta))
          (f (- x delta)))
       (* 2 delta))))
(define delta 0.0001)
```

```
(define (square n) (* n n))
((derivative square) 10)
```
Produces roughly 20, because the derivative of  $x^2$  is 2x

# **Lambda in Real Life**

#### **GUI Library**

Graphical User Interfaces (GUIs) often use functions as values, including anonymous functions

Java equivalent: inner classes

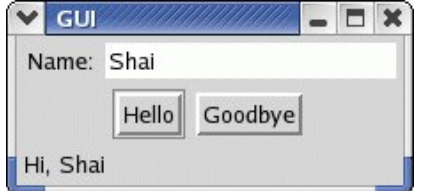

Button click  $\Rightarrow$  update bottom text

**make-text : string -> gui-item text-contents : gui-item -> string**

**make-message : string -> gui-item draw-message : gui-item string -> bool**

**make-button : string (event -> bool) -> gui-item**

**create-window : list-of-list-of-gui-item -> bool**

## **GUI Example**

**(define (greet what) (draw-message greet-msg (string-append what ", " (text-contents name-field))))**

**(define name-field (make-text "Name:")) (define hi-button (make-button "Hello" (lambda (evt) (greet "Hi")))) (define bye-button (make-button "Goodbye" (lambda (evt) (greet "Bye")))) (define greet-msg (make-message "\_\_\_\_\_\_\_\_\_\_\_\_\_\_\_\_\_\_\_\_\_\_\_\_\_\_"))**

## **GUI Example Improved**

**(define (mk-greet what) (lambda (evt) (draw-message greet-msg (string-append what ", " (text-contents name-field))))) (define name-field (make-text "Name:")) (define hi-button (make-button "Hello" (mk-greet "Hi"))) (define bye-button (make-button "Goodbye" (mk-greet "Bye"))) (define greet-msg (make-message "\_\_\_\_\_\_\_\_\_\_\_\_\_\_\_\_\_\_\_\_\_\_\_\_\_\_"))**